### PRESENTATIONS & TRAININGS | TABLE OF CONTENTS

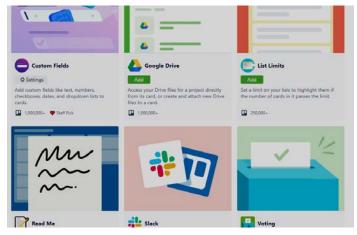

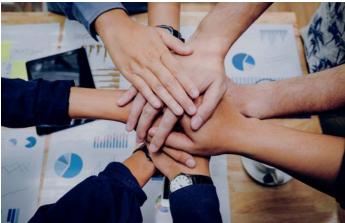

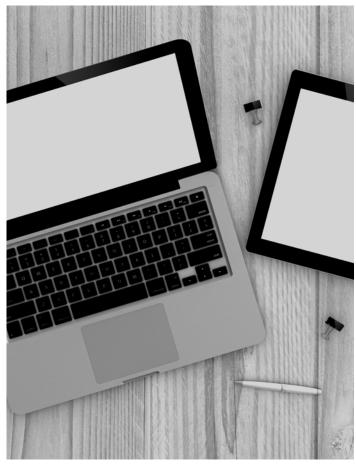

LIS 2103 TECHNOLOGY IN LIBRARIES
Training:
Discovery Tools/Search Engines

LIS 2237 WEB TECHNOLOGY
Collaboration and Communication
with Trello

LIS 2237 WEB TECHNOLOGY
Information Management

LIS 2103 TECHNOLOGY IN LIBRARIES Training:
Teens and Online Safety

LIS 2111 COLLECTION MANAGEMENT Training:
Film Studies Pathfinder

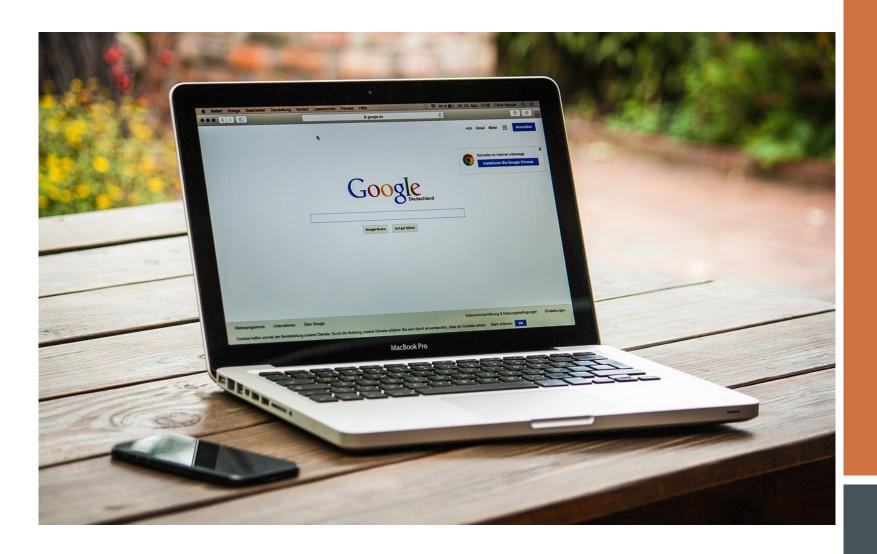

# DISCOVERY TOOLS TRAINING

SEARCHING THE INTERNET

|        | 2       | 3      | 4        |
|--------|---------|--------|----------|
| How    | Initial | Main   | Advanced |
| search | set up  | search | search   |
| works  |         | tools  | tools    |

# FOUR STEPS TO A BETTER SEARCH EXPERIENCE

# HOW SEARCH ENGINES WORK

Google is the most commonly used search engine, so we are going to focus on how to search with Google.

Because there are thousands, (and sometimes millions) of webpages with information related to your search, Google uses algorithms sort through the hundreds of billions of webpages they have indexed to find the most relevant results related to your search terms.

Google then offers you ways to choose the most useful format, such as maps, images, videos, or news websites.

Hundreds of new webpages are published every day, and search engines constantly crawl and recrawl the internet to find and index new content.

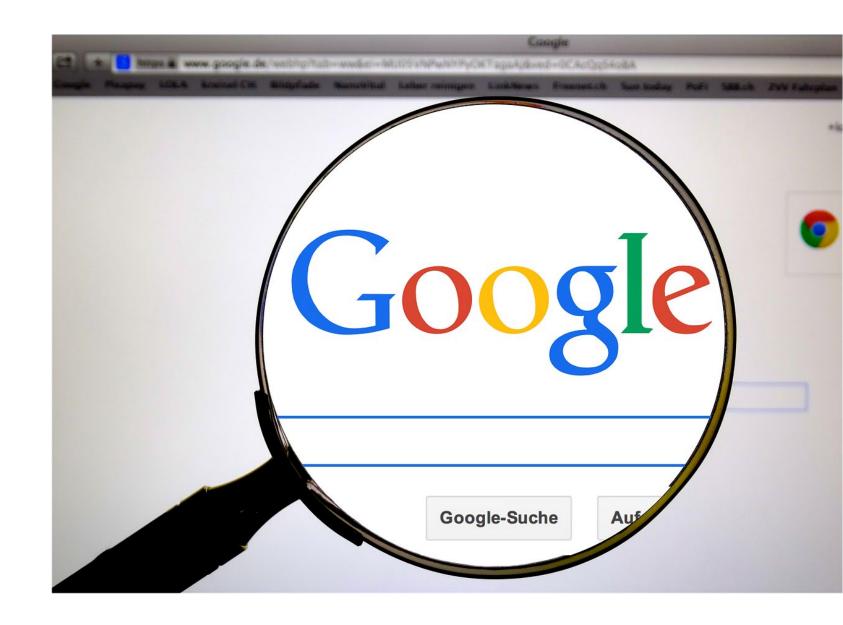

### **INITIAL SET UP**

YOU CAN SET UP YOUR BROWSER TO MAKE SEARCHING FOR AND FINDING INFORMATION EASIER

- Choose default settings to make your experience more efficient
  - Chose a default Search
     Engine to make searches
     more consistent
  - Customize Fonts/Zoom for better readability
  - Useful Extensions to improve your online experience
    - Adblock will block ads & popups
    - Ally creates closed captioning on any website

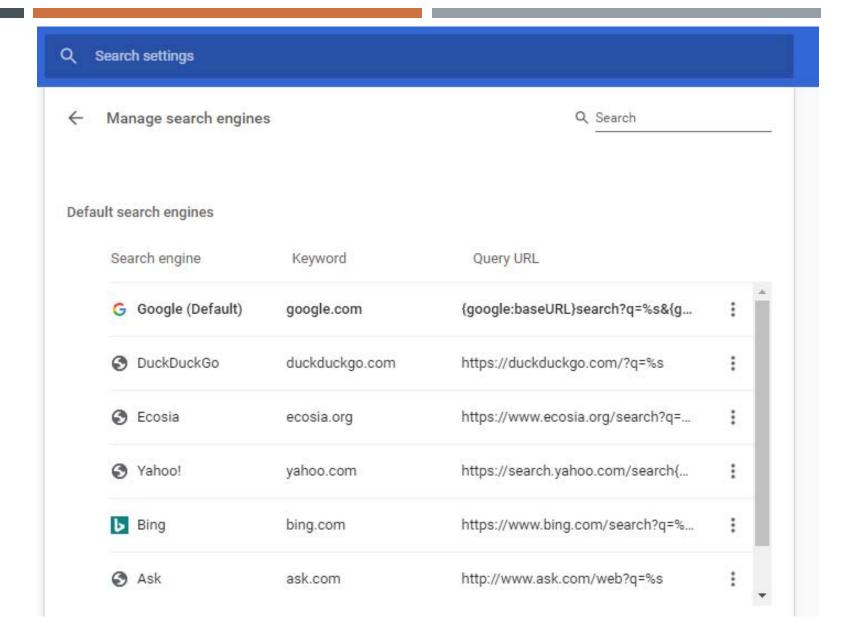

SEARCHING THE INTERNET 4

### **INITIAL SET UP**

YOU CAN SET UP YOUR BROWSER TO MAKE SEARCHING FOR AND FINDING INFORMATION EASIER

- Choose default settings to make your experience more efficient
  - Chose a default Search Engine to make searches more consistent
  - Customize Fonts/Zoom for better readability
  - Useful Extensions to improve your online experience
    - Adblock will block ads & popups
    - Ally creates closed captioning on any website

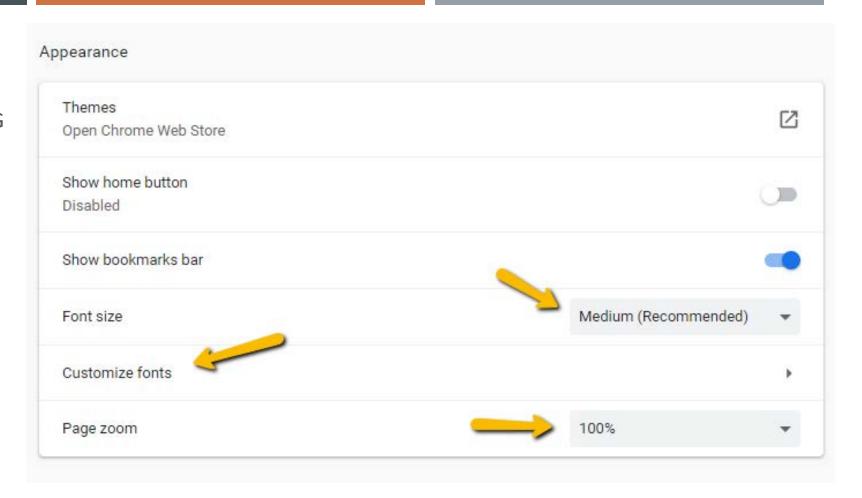

SEARCHING THE INTERNET 5

## **INITIAL SET UP**

YOU CAN SET UP YOUR BROWSER TO MAKE SEARCHING FOR AND FINDING INFORMATION EASIER

- Choose default settings to make your experience more efficient
  - Chose a default Search Engine to make searches more consistent
  - Customize Fonts/Zoom for better readability
  - Useful Extensions to improve your online experience
    - Adblock will block ads & popups
    - Ally creates closed captioning on any website

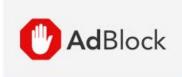

The most popular ad blocker for Chrome!

#### AdBlock - best ad blocker

Offered by: getadblock.com

Block ads and pop-ups on YouTube, Facebook, Twitch, and your favorite websites.

★★★★ 294,924 Productivity

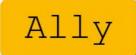

# Instant subtitles anywhere

Get instant speech transcription on any video or audio, in 15+ languages.

Add to Chrome

68 free credits + no credit card required

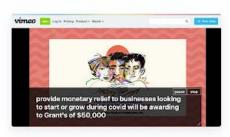

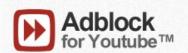

Offered by: AdRemover

T9

Removes ads from Youtube™.

Adblock for Youtube™

★★★★ 121,735 Productivity

+ Anti-Preroll

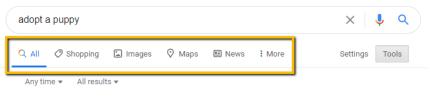

Ad · www.petland-ohio.com/ ▼ (614) 767-5147

#### Adopt A Cute Puppy Today - View New Puppies Online Now

Find Your New Furry Friend Today. Large Selection Of Adorable **Puppies**. Call Now! Offering The Highest Quality **Puppies** to the Chicago Area. Call Us Today! All **Puppies** Micro-Chipped. Health Warranty. USDA Certified Breeders. Free Spay & Neuter.

#### **Available Puppies**

Not Seeing The Breed You're Looking For? Ask About Our Special Orders.

#### **Contact Petland Today**

Find All Of Your Pet Needs Today. View Our Pets Online.

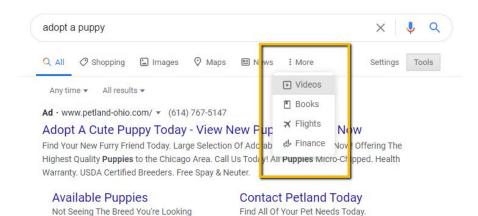

View Our Pets Online.

# MAIN SEARCH TOOLS

Choose format

Choose date range

Choose results

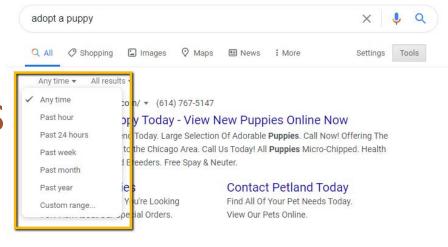

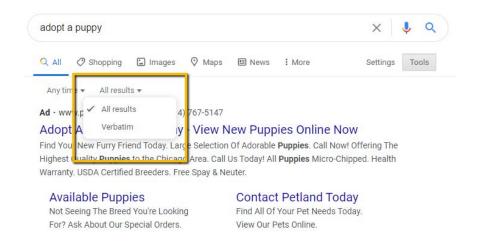

SEARCHING THE INTERNET

For? Ask About Our Special Orders.

## ADVANCED SEARCH TOOLS

Search for all these words

Search for exact words or phrase

Type or between all the words you want

Put a minus sign before the words you don't want

Put 2 periods between numbers; add a unit of measure like lb or a dollar sign

Narrow the results even more!

Choose language and location

Choose a last updated date range

Choose where your search terms should appear

Filter out objectionable websites

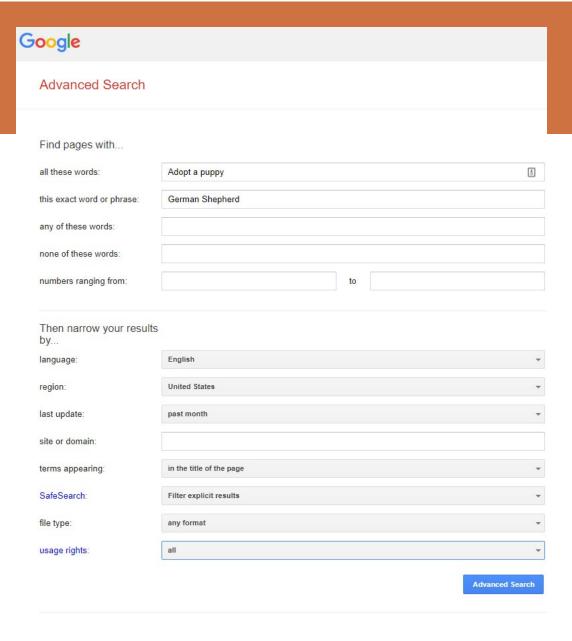

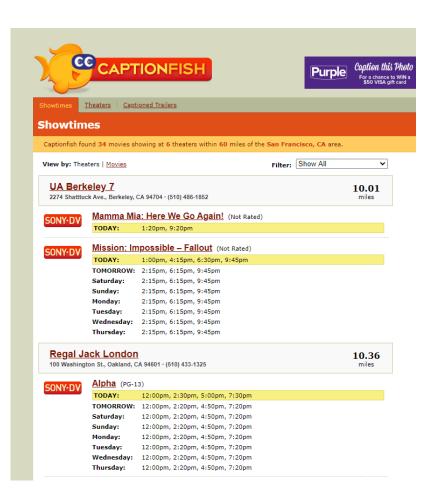

# JUST FOR FUN

Find a movie theatre with CC using Captionfish

Prefer ASL to CC? How about a Digital Signer!

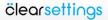

Skip to content | About | Sitemap | | | | | |

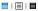

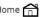

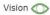

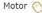

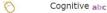

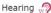

My Computer My Way > Hearing - help with sounds and audio > Avatars - digital signers

#### Avatars - digital signers

This page explains how digitally created people known as 'avatars' are bringing sign language to the web, digital TV and other applications

Avatars are digitally created characters that turn speech into sign language. They are being developed for a wide range of uses including television sets and setup boxes and to help to make the web more accessible to Deaf, hard of hearing and

In collaboration with the BBC the RNID is exploring various means of using avatars for closed signing. Examples are the eSign project to develop signing avatars and SynFace, which lip-speaks any audio-material.

Avatars will also help address the shortage of human interpreters; they are not intended to replace them, but rather to increase the amount of signed content available to sign language users.

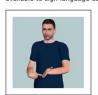

eSign project

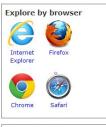

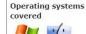

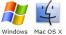

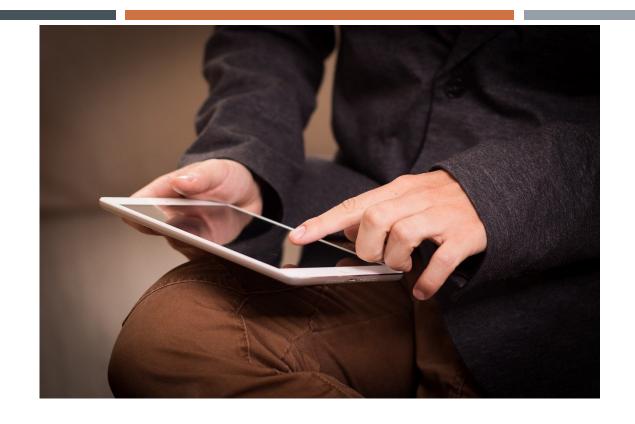

#### **KEEP SEARCHING!**

Functionality and accessibility is essential for equality and inclusiveness. Understanding how to use search engines provides the Deaf and hard-of-hearing with the same opportunities for personal and professional advancement that able-bodied people enjoy.

SEARCHING THE INTERNET 10

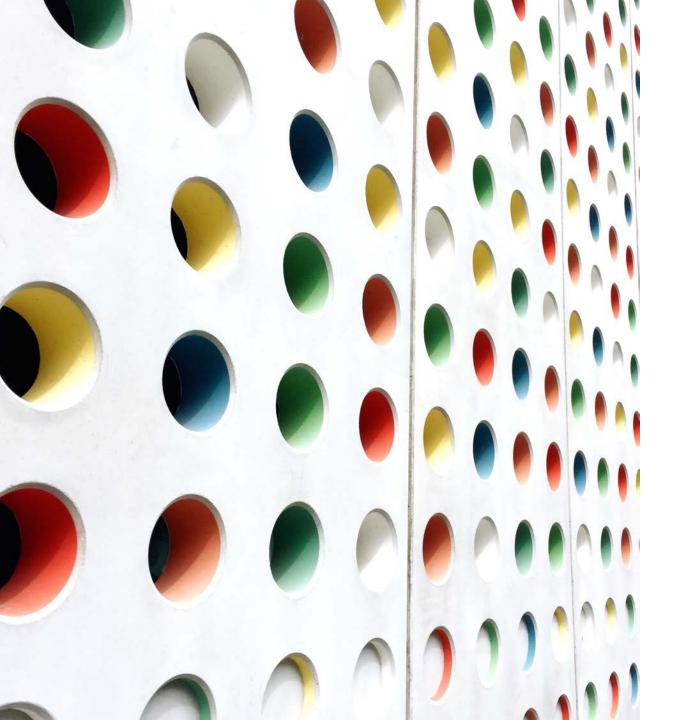

# Information Management

CONTENT CURATION

SUSAN RABER

LIKE THE INTERNET VERSION OF A MUSEUM CURATOR, A CONTENT CURATOR SELECTS ARTICLES, VIDEOS, PODCASTS, AND IMAGES FOUND ON THE INTERNET TO SHARE WITH THEIR AUDIENCE.

CONTENT CURATORS SHARE EXPERT ADVICE FROM THOUGHT LEADERS IN THEIR FIELD, AN INFOGRAPHIC ILLUSTRATING RELEVANT DATA, A STEP-BY-STEP HOW-TO VIDEO, A HUMOROUS MEME.

THE POINT OF CONTENT CURATION IS TO SHARE A VARIETY OF CONTENT YOUR AUDIENCE NEEDS OR WOULD ENJOY. THE RIGHT CURATION APP WILL MAKE THIS QUICK AND EASY.

# Content Curation: Try Pocket

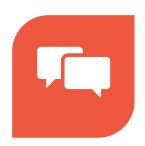

SHARING CONTENT IS A
SOCIAL ACTIVITY, JUST LIKE
TALKING TO A FRIEND
ABOUT YOUR FAVORITE
BOOK OR SHOW

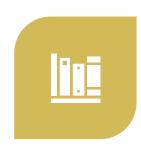

BOOKMARKING IS HOW WE KEEP TRACK OF WHAT WE'VE READ

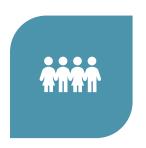

SOCIAL
BOOKMARKING
CREATES COMMUNITY
AROUND SIMILAR
INTERESTS

# Content Curation With Social Bookmarking

# Content Curation/ Social Bookmarking with POCKET

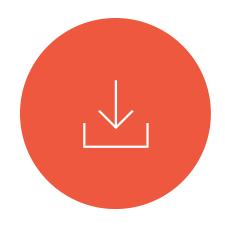

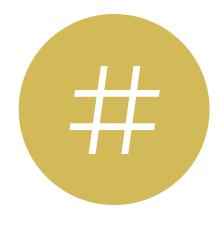

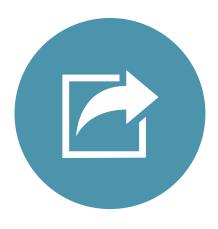

FIND SOMETHING OF INTEREST ON THE INTERNET AND SAVE IT TO POCKET. TAG IT WITH TERMS THAT DESCRIBE THE CONTENT'S MAIN TOPICS

USE THE SHARE LINKS TO PROMOTE
YOUR CURATED CONTENT ON YOUR
SOCIAL MEDIA CHANNELS

# Why POCKET?

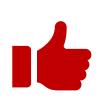

Marketers find that users will often "Like" articles without clicking through to read and interact with the content.

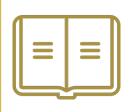

Pocket readers are more likely to read and engage with content, making it perfect for libraries and the publishing industry.

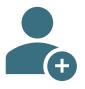

Readers can visit your Pocket profile to see your recommendations, and by following can continue to be informed and inspired.

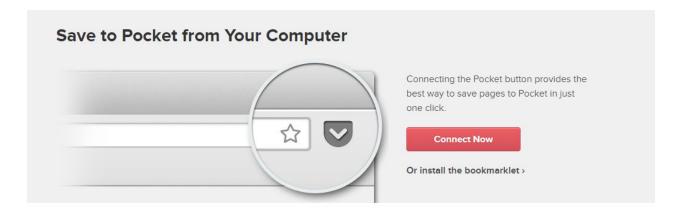

#### **View From Any Device**

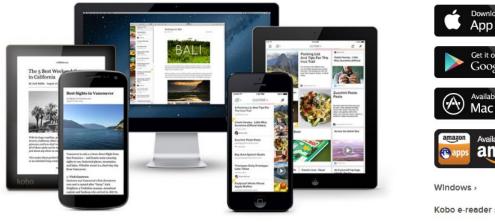

#### Get Pocket for:

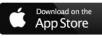

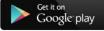

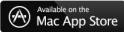

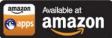

Windows Mobile

Use the Pocket extension, available for Apple, Android, Mac, Windows, and many other devices.

The Save to Pocket browser extension adds an icon to your browser toolbar. Then in one click you can save articles, pictures, and videos, tag for quick future reference, read it at your convenience, and share to your social media channels.

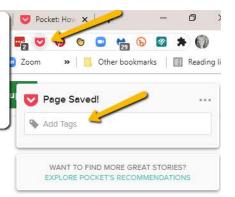

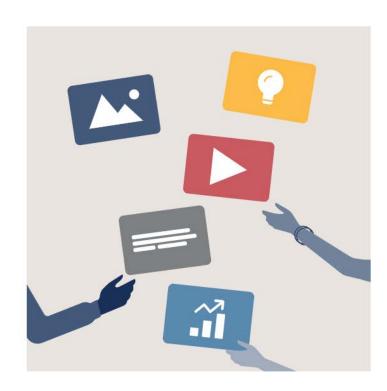

# Save and tag articles right from your browser.

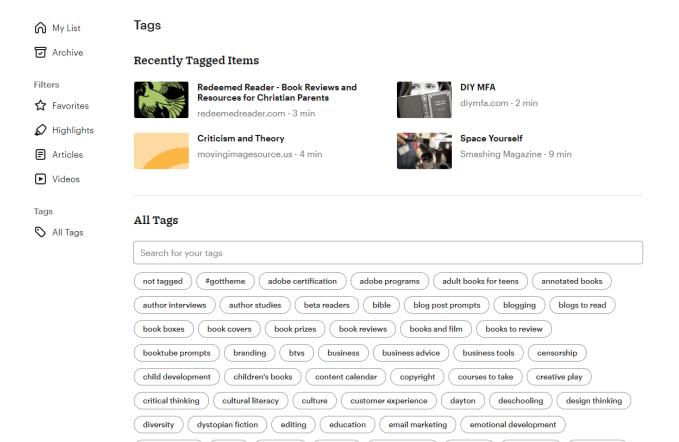

fandoms

female authors

feminism

film analysis

free speech

entertainment

ethics

fairy tales

Tag articles to organize content and create collections.

My List

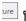

7 Archive

Filters

☆ Favorites

Highlights

Articles

▶ Videos

Tags

All Tags

#### Books and film All items >

分日前

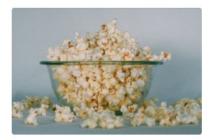

The Ultimate Guide to YA Movie Adaptations

bookriot.com · 5 min

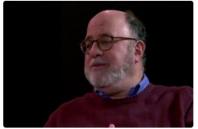

John Podhoretz on Film, TV, and American Popular Culture

conversationswithbillkristol.org · 1 min

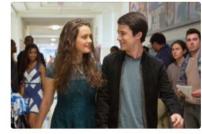

10 Conversations to Have with Your Teens After "13 Reasons Why" (Season 2)

commonsensemedia.org · 3 min

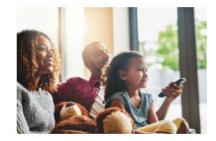

How Movies Can Help Young Children Enjoy Classic Books

readbrightly.com · 4 min

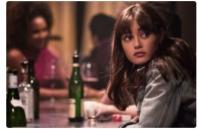

Sweetbitter Author Stephanie Danler on Bringing Her Book to TV

Vulture · 9 min

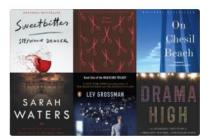

The Books You Need to Read Before Seeing Their Adaptations in 2018

signature-reads.com · 1 min

# Pocket view of articles tagged 'Books and Film'

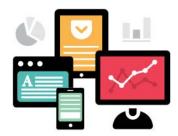

#### Pocket for Publishers

See how your content is performing and get free tools to make the most of Pocket.

Request Access

#### A New Way to Serve Your Audience

"Save for Later" is changing the way we consume content. Here's how Pocket can help:

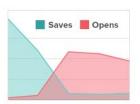

#### Trends

See how your content is performing in Pocket.

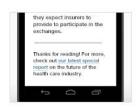

#### **Custom Messages**

Create content that appears whenever an article is saved from your site.

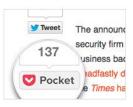

#### Integration

Add Pocket to your site and apps, making it easy to save for later.

Pocket for **Publishers** offers ways to track how your audience interacts with your content.

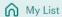

Archive

**Filters** 

☆ Favorites

Mighlights

Articles

► Videos

Tags

All Tags

#### My List

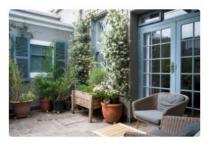

6 Plants That Naturally Repel Mosquitoes

Pocket · 3 min

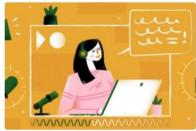

A Small Business Guide to Starting a Podcast [Infographic]

Social Media Today · 1 min

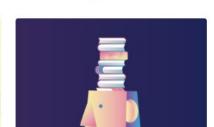

Eight of Literature's Most Powerful Inventions-and the Neuroscience **Behind How They Work** 

Smithsonian Magazine · 8 min

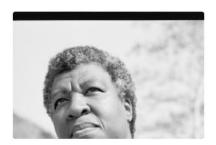

How Octavia E. Butler Reimagines Sex and Survival

The New Yorker · 17 min

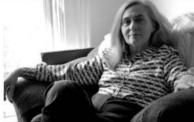

Nineteen Ways of Looking at Marilynne Robinson

Literary Hub · 16 min

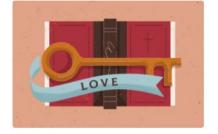

10 Key Bible Verses on Love

crossway.org · 9 min

Use Pocket's search engine to find articles by keyword, topic, author, tag, and more.

# Get Pocket

Pocket has a free version that allows you to save the articles, videos, or stories from any website, publication, podcast, or video channel for your own use or to share with your audience.

Pocket has some unique features for a social bookmarking site. It saves your place so you can pick up where you left off. Articles are also saved even if later they are taken down off the internet. Once saved to Pocket, the article will remain in your database until you remove it.

The paid version of Pocket adds more functionality, such as annotations, highlights, and notes to the content you are reading and saving.

Pocket Pricing: \$4.99 per month or \$44.99 paid annually.

# YOUR DIGITAL FOOTPRINT: TAKE CONTROL ONLINE

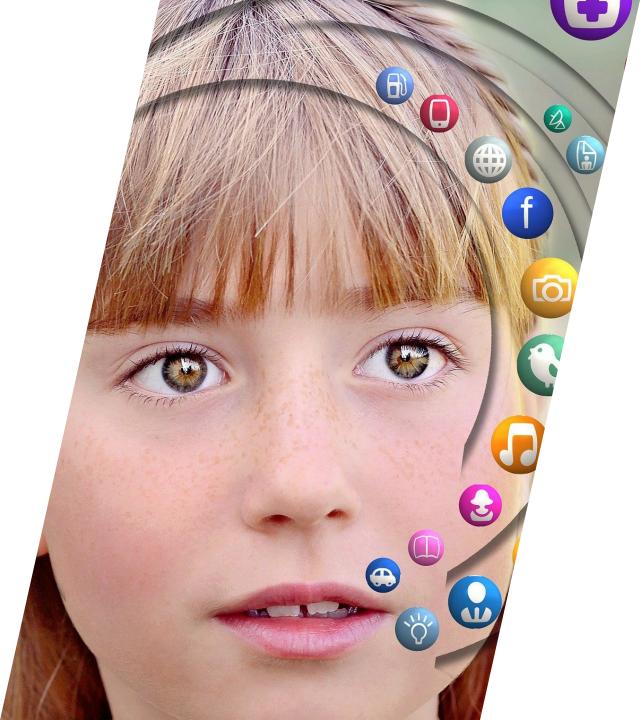

Why you should take control of your online life

SURFING SAFELY

MANAGE YOUR EMAIL

TWO WORDS: SOCIAL. MEDIA.

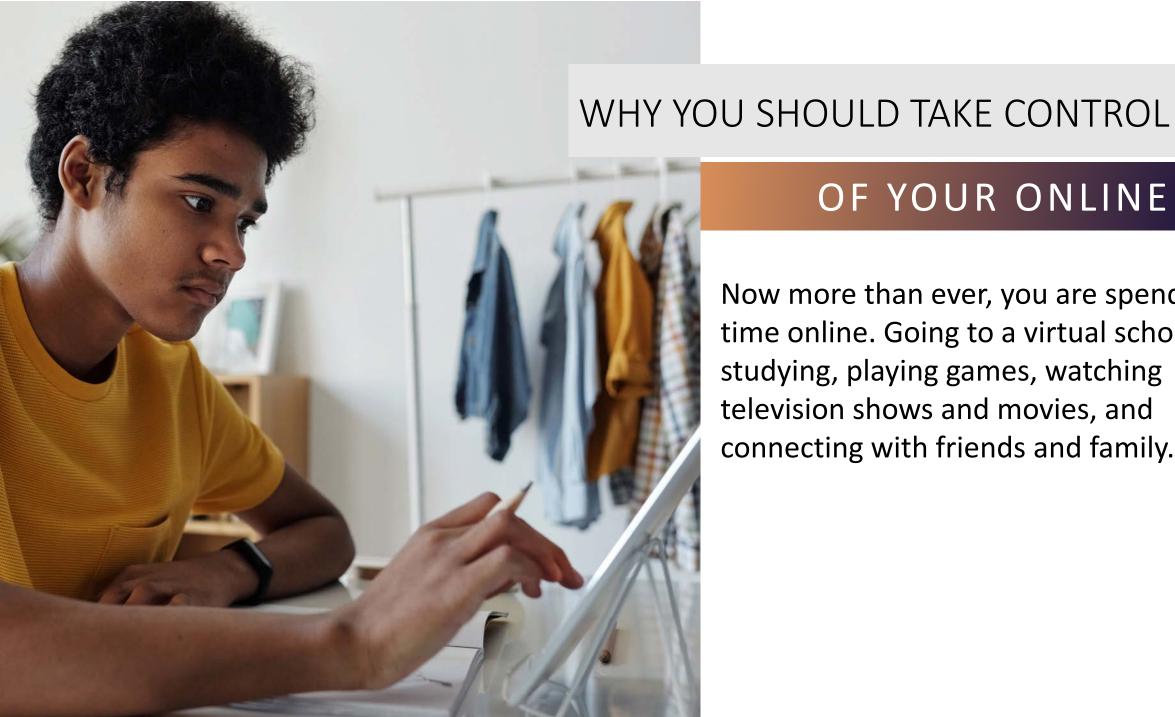

# OF YOUR ONLINE LIFE

Now more than ever, you are spending time online. Going to a virtual school, studying, playing games, watching television shows and movies, and connecting with friends and family.

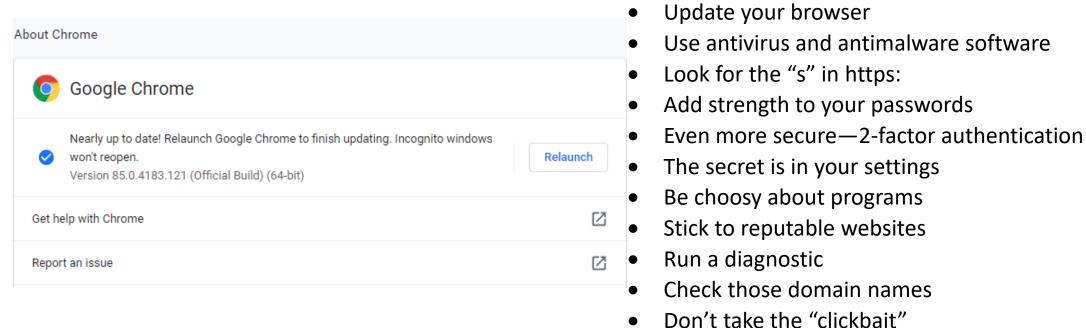

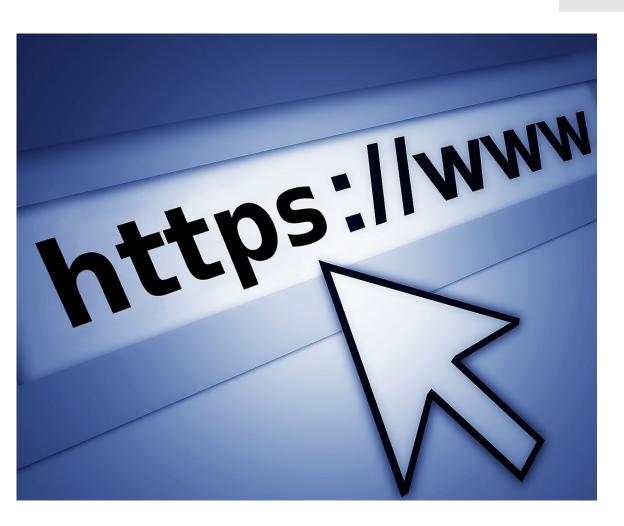

- Update your browser
- Use antivirus and antimalware software
- Look for the "s" in https:
- Add strength to your passwords
- Even more secure—2-factor authentication
- The secret is in your settings
- Be choosy about programs
- Stick to reputable websites
- Run a diagnostic
- Check those domain names
- Don't take the "clickbait"

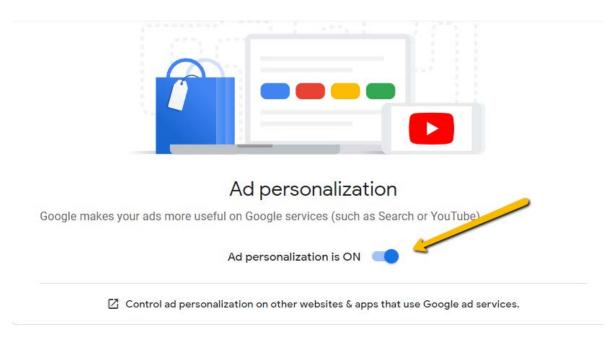

#### How your ads are personalized

Ads are based on personal info you've added to your Google Account, data from advertisers that partner with Google, and Google's estimation of your interests. Choose any factor to learn more or update your preferences. Learn how to control the ads you see

- Update your browser
- Use antivirus and antimalware software
- Look for the "s" in https:
- Add strength to your passwords
- Even more secure—2-factor authentication
- The secret is in your settings
- Be choosy about programs
- Stick to reputable websites
- Run a diagnostic
- Check those domain names
- Don't take the "clickbait"

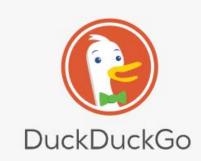

Search the web without being tracked

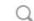

#### Tired of being tracked online? We can help.

Get seamless privacy protection on your browser for free with one download:

- Private Search Tracker Blocking Site Encryption

Add DuckDuckGo to Chrome

★ ★ ★ ★ n Rated 4.4/5

- Update your browser
- Use antivirus and antimalware software
- Look for the "s" in https:
- Add strength to your passwords
- Even more secure—2-factor authentication
- The secret is in your settings
- Be choosy about programs
- Stick to reputable websites
- Run a diagnostic
- Check those domain names
- Don't take the "clickbait"

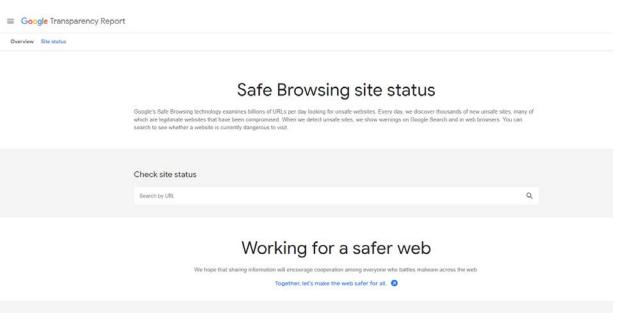

- Update your browser
- Use antivirus and antimalware software
- Look for the "s" in https:
- Add strength to your passwords
- Even more secure—2-factor authentication
- The secret is in your settings
- Be choosy about programs
- Stick to reputable websites
- Run a diagnostic
- Check those domain names
- Don't take the "clickbait"

MANAGE YOUR EMAIL

- Use your address book
- Refine your filters
- Disable the display of images
- Links can be deceiving
- What is the attachment attached to?

IT'S YOUR INBOX, AND YOU CAN DELETE IF YOU WANT TO!

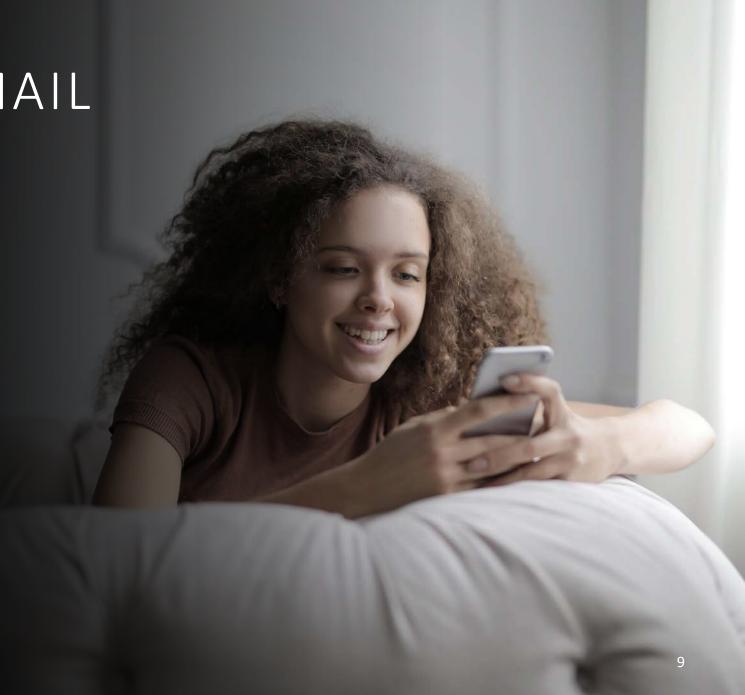

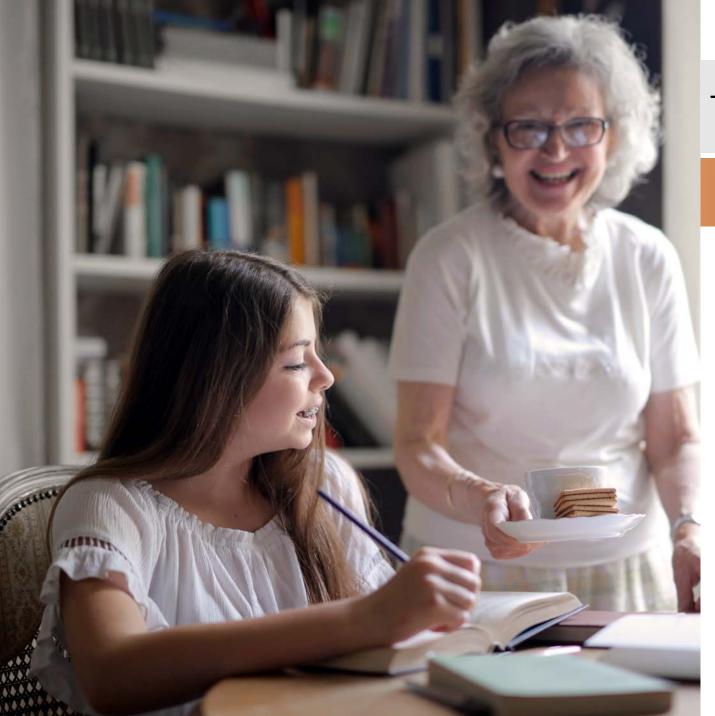

# TWO WORDS

# SOCIAL. MEDIA.

- Think about the person in your personal profile
- Take complete control in Settings
- Choose your audience
- Social media sharing is a global podium
- What happens online exists . . . forever?

# **Timeline and Tagging Settings**

| Timeline | Who can post on your timeline?                                                                                 | Friends | Edit    |
|----------|----------------------------------------------------------------------------------------------------|---------|---------|
|          | Who can see what others post on your timeline?                                                                 | Friends | Edit    |
| Tagging  | Who can see posts you're tagged in on your timeline?                                                           | Friends | Edit    |
|          | When you're tagged in a post, who do you want to add to the audience of the post if they can't already see it? | Friends | Edit    |
|          | Who sees tag suggestions when photos that look like you are uploaded?                                          | No One  | Edit    |
| Review   | Review posts you're tagged in before the post appears on your timeline?                                        | On      | Edit    |
|          | Review what other people see on your timeline                                                                  |         | View As |
|          | Review tags people add to your posts before the tags appear on Facebook?                                       | On      | Edit    |

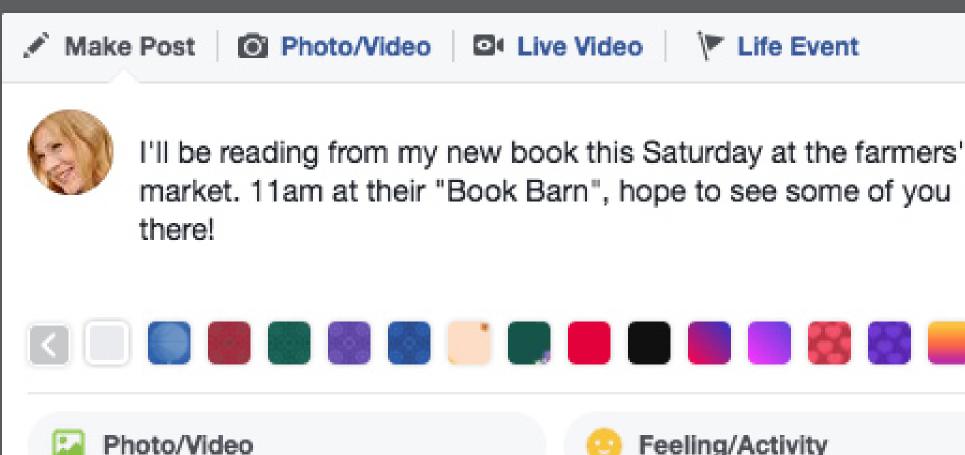

Check in

Tog Erionde

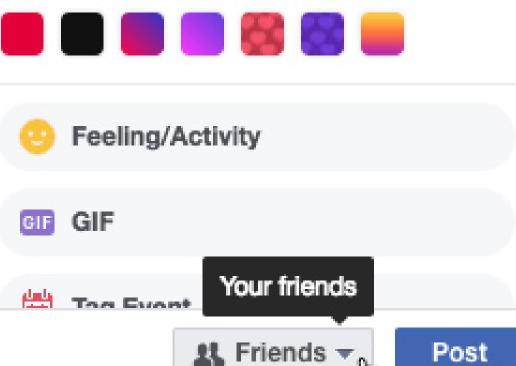

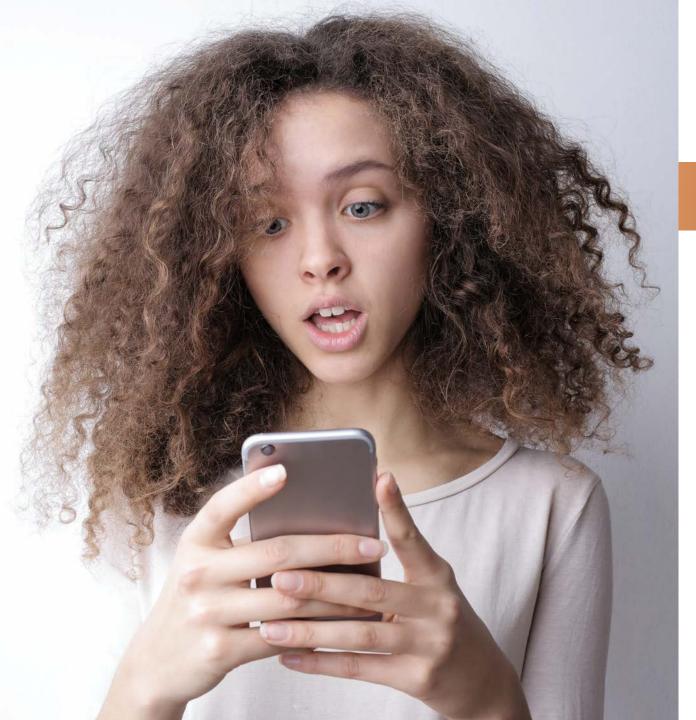

# SOCIAL. MEDIA.

- Think about the person in your personal profile
- Take complete control in Settings
- Choose your audience
- Social media sharing is a global podium
- What happens online exists . . . forever?

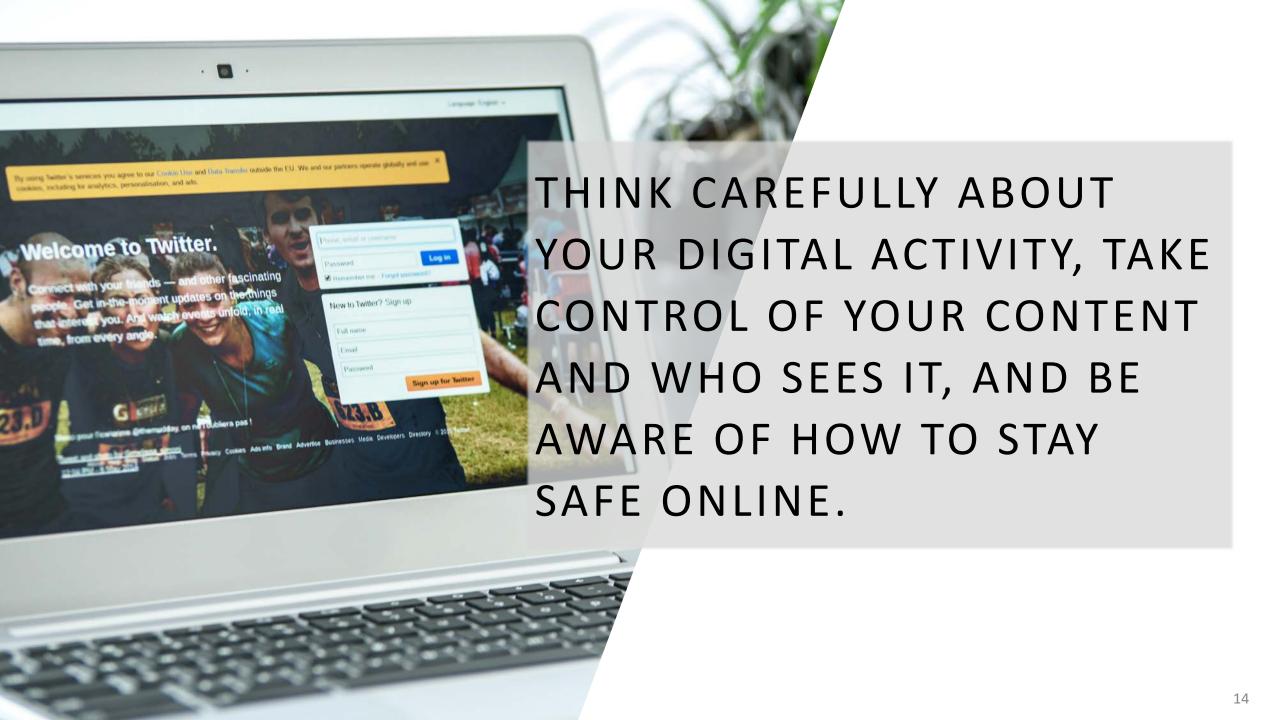

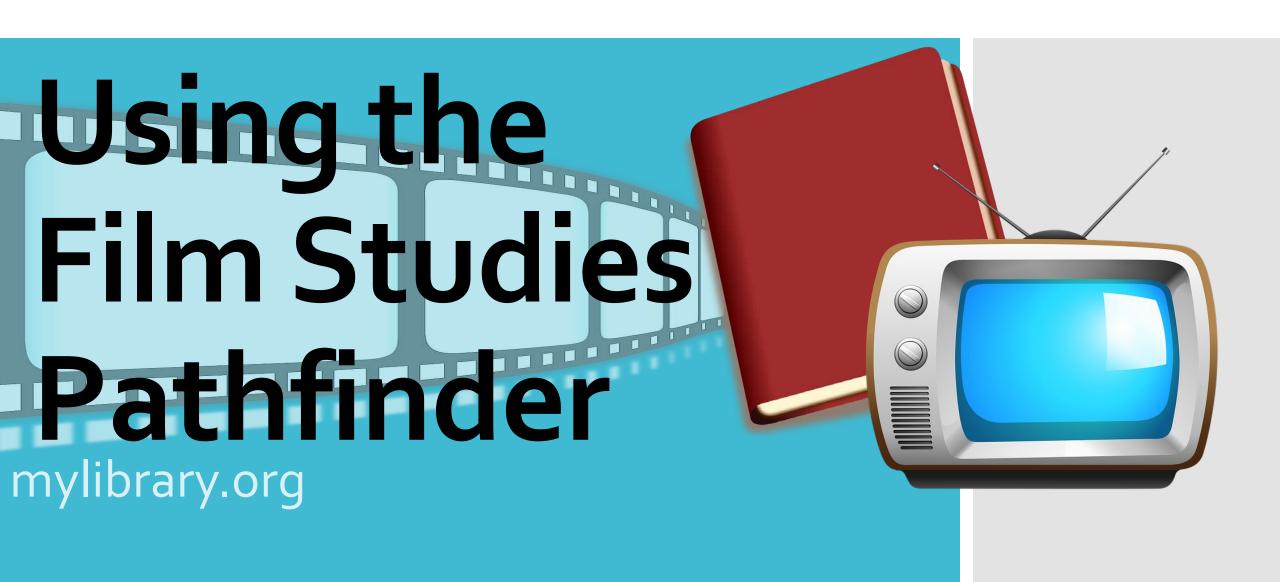

# Visit the Library website & follow the path to find out more about Film Studies

PATHEINDE

### **FILM STUDIES**

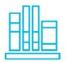

### REFERENCE GUIDES

These sources will provide indexes and general information to get you started on your research.

### SPARK YOUR CURIOSITY

These resources that will provide inspiration for your film studies with interesting facts and behind the scenes information.

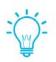

### RESEARCH ONLINE

These links to online databases will bring a world of information right to your keyboard.

### **EVERYONE'S A CRITIC**

For resources about film criticism and film critics, click

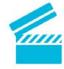

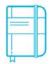

### **ONLINE JOURNALS**

This collection of online journal offer constantly updated coverage of subjects related to film and television theory.

### **MODERN ISSUES**

Interested in current controversies and popular culture? Check out these websites!

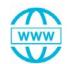

STILL TRYING TO FIND ANSWERS OR INFO? ASK A LIBRARIAN!

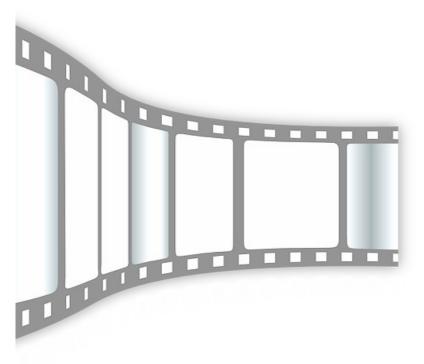

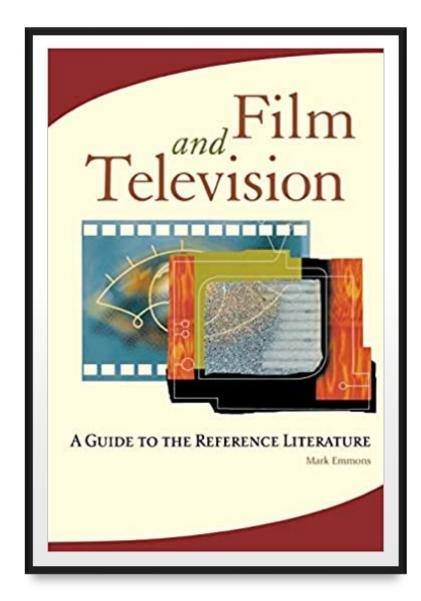

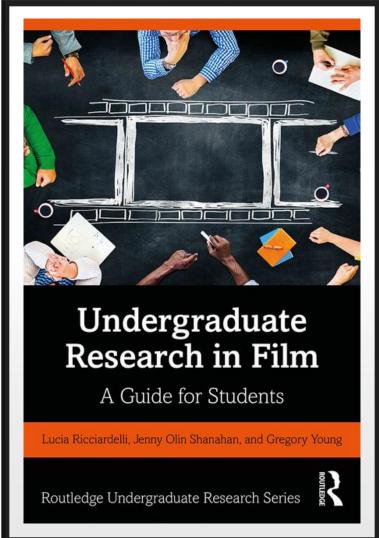

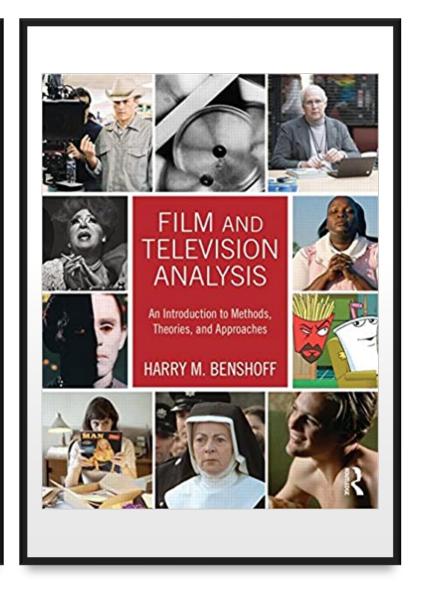

Reference and Nonfiction Books

Undergraduate Research in Film: a
Guide for Students is part of the
Routledge Undergraduate Research
Series.

This textbook provides research activities and case studies on projects in:

- the study of film & film history
- film theory
- film production

It brings together examples of film projects and film studies courses using exercises to build research skills.

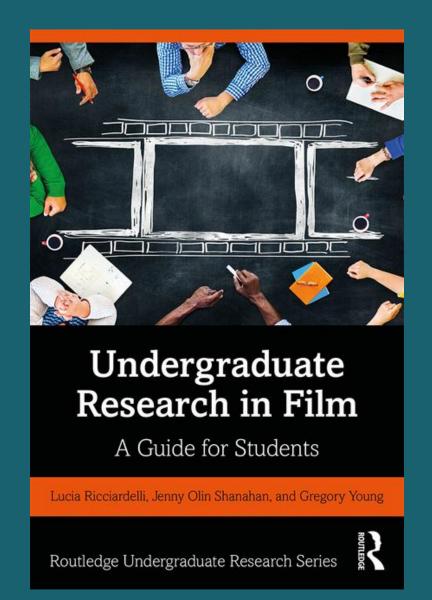

# Film and Television: a Guide to the Reference Literature

Film and television are not only viewed as entertainment, but as educational and cultural forms. This book delves into how movies and television shows are produced, the filmmakers, crew, and actors, their content, and their reception by audiences, reviewers, critics, and scholars. It includes general guides, dictionaries and encyclopedias, filmographies, and lists of filmmakers. This is an indispensable guide for librarians, teachers, students, aspiring filmmakers, and fans.

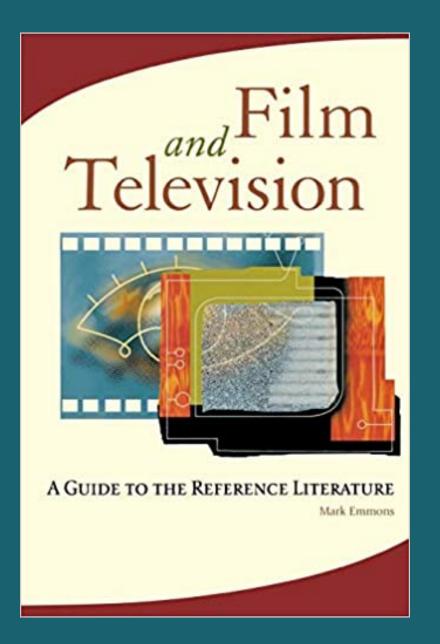

Film and Television Analysis: an Introduction to Methods, Theories, and Approaches

This textbook is an introduction to the study of film and television, including such topics as:

- ideological analysis
- genre theory
- psychoanalysis
- postmodernism
- cultural studies

Also explores approaches to race, gender, and sexuality, and contains information about historical developments, with a glossary of key concepts and terms, and case studies.

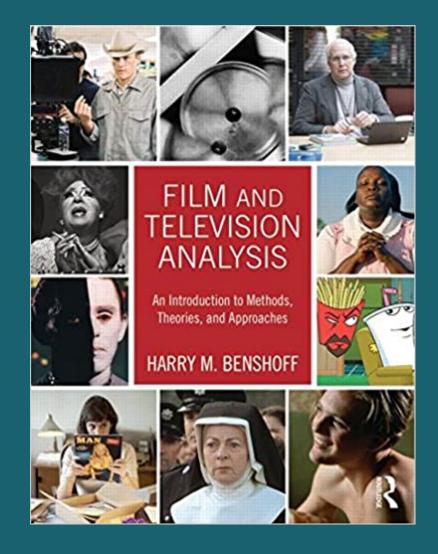

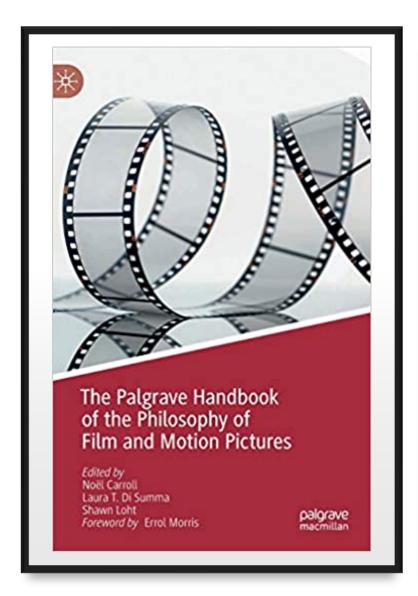

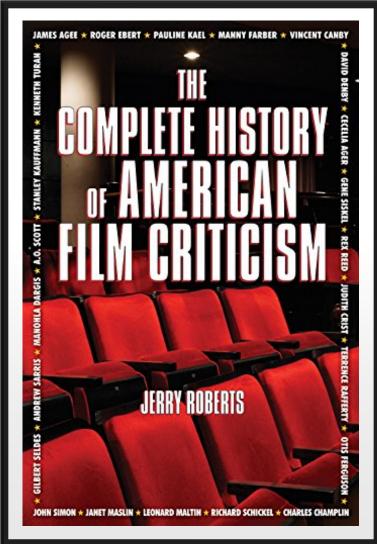

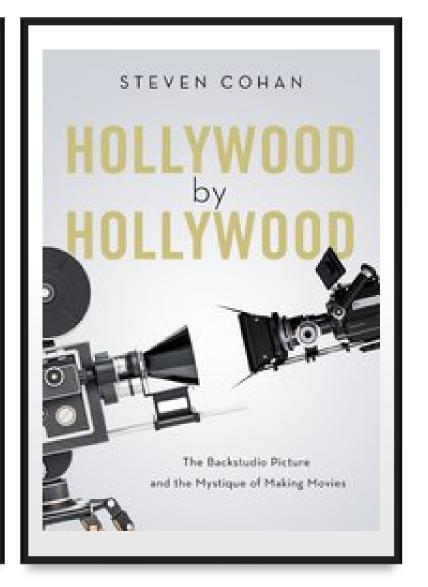

E-Books

# The Palgrave Handbook of the Philosophy of Film and Motion Pictures

An important collection of authoritative essays on the philosophy of film and motion pictures. Topics explored include:

- film ontology
- film structure
- psychology
- authorship
- audience reaction
- And contemporary social issues.

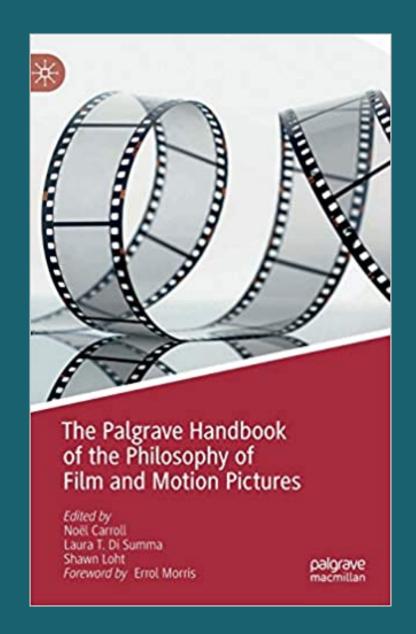

### The Complete History of American Film Criticism

This ebook chronicles the lives and work of the most influential film critics of the past 100 years, calling attention to directors, cinematographers, producers, screenwriters, and actors.

With mini-biographies of some of the most respected film critics, this history explores the cultural impact of commentary about film as a modern art form.

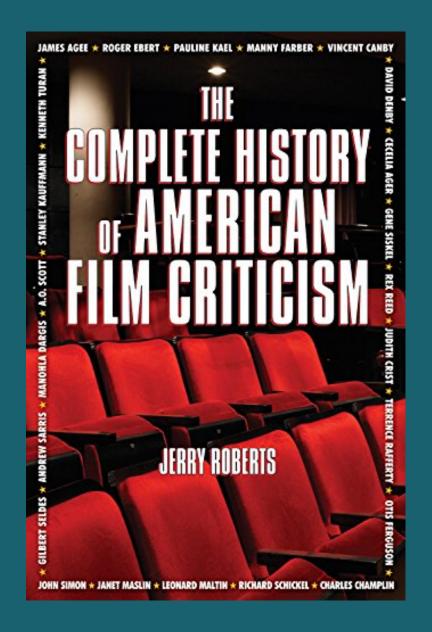

Hollywood by Hollywood: the Backstudio Picture and the Mystique of Making Movies

The backstudio or behind-the-scenes movie about the movie industry overlaps Hollywood as a location, a business, and a fantasy world. Hollywood represents an actual town and yet an imaginary place, and backstudio pictures shape perceptions of how the film industry works. Research includes the history of over fifty backstudios, and one hundred years of the history of American movies.

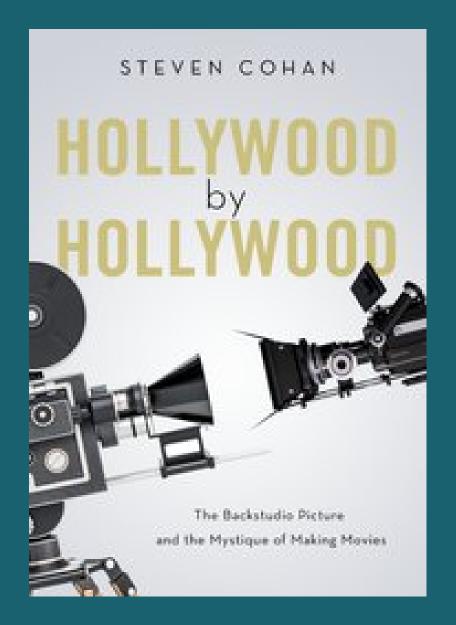

### Reference Databases

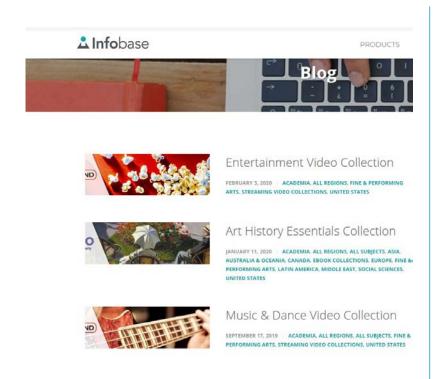

Infobase: Film on Demand database of full-length movies

| Film & Television Literature Index with Full Text Database Coverage List         |                                                                                                    |               |                                                                       |                                                               |                                   |                                  |                 |                |                                |                   |                              |                    |                                      |                                     |                             |                |      |
|----------------------------------------------------------------------------------|----------------------------------------------------------------------------------------------------|---------------|-----------------------------------------------------------------------|---------------------------------------------------------------|-----------------------------------|----------------------------------|-----------------|----------------|--------------------------------|-------------------|------------------------------|--------------------|--------------------------------------|-------------------------------------|-----------------------------|----------------|------|
| ment is chosen fro<br>blisher is not the ri<br>sase Note:<br>blications included | calcitions included on this database are subject to chunge without notice due to contractual agreements with publishers. Coverage dates shown are the intended dates only and may not yet match those on the product. All coverage is cumulative. Oue to third party currenthip of full text. EBSCO Information Services is dependent on publisher publishers under in some cases embardable (and in a product full text.).  Only the product full text on its product.  Only the product full text on its product. |               |                                                                       |                                                               |                                   |                                  |                 |                |                                |                   |                              |                    |                                      |                                     |                             |                |      |
| verage Policy                                                                    | Source Type                                                                                                    | ISSN / ISBN   | Publication Name                                                      | Publisher                                                     | Indexing and<br>Abstracting Start | Indexing and<br>Abstracting Stop | Full Text Start | Full Text Stop | Full Text<br>Delay<br>(Months) | Peer-<br>Reviewed | PDF<br>Images<br>(full page) | Image<br>QuickView | Searchable Cited<br>References Start | Searchable Cited<br>References Stop | Country                     | Availability*  | 380  |
|                                                                                  | Book /<br>Monograph                                                                                                    |               | 100+ Club                                                             | Australian Teachers of Media Incorporated (ATOM)              | 01/01/2014                        | 01/31/2014                       | 01/01/2014      | 01/31/2014     |                                |                   |                              |                    |                                      |                                     | Australia                   | Corning Soon   | HJA  |
|                                                                                  | Book /<br>Monograph                                                                                                    |               | 11 Flowers                                                            | Australian Teachers of Media Incorporated (ATOM)              | 01/01/2014                        | 01/31/2014                       | 01/01/2014      | 01/31/2014     |                                |                   |                              |                    |                                      |                                     | Autoria                     | Corning Soon   | HJA  |
|                                                                                  | Magazine                                                                                                    | 0769-0959     | 1885                                                                  | Association Francaise de Recherche sur<br>Pristoire du Cinema | 06/01/1985                        |                                  | 01/01/2007      |                |                                |                   | ₩.                           | Y                  |                                      |                                     | France                      | Austracie Nou  | 101  |
| by .                                                                             | Magazine                                                                                                    | 0707-8369     | 34 images                                                             | Revue 24 Images                                               | 01/01/1988                        |                                  |                 |                |                                |                   |                              |                    |                                      |                                     | Canada                      | Auslable Nov   | 120  |
|                                                                                  | Book I<br>Monograph                                                                                                    | 9780820470566 | Abject Tempre                                                         | Peter Lang Cooyight AG                                        | 11/01/2005                        | 11/30/2005                       | 11/01/2005      | 11/30/2005     |                                |                   | Υ                            |                    |                                      |                                     | Suitzerland                 | Avelatrie Nau  | 25   |
|                                                                                  | Block /<br>Monograph                                                                                                    | 9780819568014 | Action Speaks Louder Violence, Spectacle & the Americ<br>Action Movie | Ole Wesleyen University Press                                 | 01/01/2007                        | 01/31/2007                       | 01/01/2007      | 01/31/2007     |                                |                   | Y                            |                    |                                      |                                     | United States<br>of America | Australia Nov  | 38   |
|                                                                                  | Academic<br>Journal                                                                                                    | 1755-0637     | Adeptation                                                            | Carlord University Press                                      | 01/01/2008                        |                                  | 01/01/2008      |                | 12                             | Y                 | Y                            | Υ.                 | 10/01/2009                           |                                     | United<br>Kingdom           | Australie Now  | 52   |
| V.                                                                               | Trade<br>Publication                                                                                                    | 0112-8997     | AdMedia                                                               | Mediaweb Ltd                                                  | 02/01/1999                        | 09/30/2013                       |                 |                |                                |                   |                              |                    |                                      |                                     | New Zeeland                 | Available Now  | 3    |
| b                                                                                | Trade<br>Publication                                                                                                    | 0001-8899     | Advertising Age                                                       | Crain Communications                                          | 07/09/1990                        |                                  |                 |                |                                |                   |                              |                    |                                      |                                     | United States<br>of America | Australia Nov  | A    |
| tive                                                                             | Trade<br>Publication                                                                                                    | 1072-9118     | Advertising Age's Creetivity                                          | Crein Communications                                          | 09/01/1996                        | 10/31/2001                       |                 |                |                                |                   |                              |                    |                                      |                                     | United States<br>of America | Aveletie Nou   | A    |
| y                                                                                | Magazine                                                                                                    | 0001-8986     | Advocate                                                              | Here Publishing Inc.                                          | 10/25/1972                        |                                  |                 |                |                                |                   |                              |                    |                                      |                                     | United States<br>of America | Austrable Non  | A    |
| ty .                                                                             | Trade<br>Publication                                                                                                    | 1549-8553     | Advent                                                                | Advenek, LLC                                                  | 01/05/2004                        |                                  |                 |                |                                |                   |                              |                    |                                      |                                     | United States<br>of America | Auntitatie Nov | A    |
| ctive                                                                            | Trade<br>Publication                                                                                                    | 1538-2272     | Adversi Magazines' Technology Manleting                               | MRC Media, LLC                                                | 05/01/2001                        | 12/31/2004                       |                 |                |                                |                   |                              |                    |                                      |                                     | United States<br>of America | Available Nov  | KT   |
| die                                                                              | Academic<br>Journal                                                                                                    | 1062-4763     | African American Review                                               | Johns Hopkins University Press                                | 01/01/1993                        |                                  |                 |                |                                | Y                 |                              |                    |                                      |                                     | United States<br>of America | Australia Nov  | AA   |
|                                                                                  | Academic<br>Journal                                                                                                    | 0300-7472     | Altermage                                                             | University of California Press                                | 01/01/1988                        |                                  | 06/01/1996      |                |                                |                   | Y                            |                    |                                      |                                     | United States<br>of America | Zuelleble Nou  | AT   |
|                                                                                  | Book /<br>Monograph                                                                                                    | 9780823087990 | Alon J. Pokula: His Life & His Films                                  | Penguin Random House LLC                                      | 01/01/2005                        | 01/31/2005                       | 01/01/2005      | 01/31/2005     |                                |                   | Y                            |                    |                                      |                                     | United States<br>of America | Austrable Nov  | - 22 |
|                                                                                  | Book /<br>Monograph                                                                                                    | 9780820487450 | All or Nothing: The Cinema of Mile Leigh                              | Peter Lang Copyright AG                                       | 07/01/2004                        | 07/31/2004                       | 07/01/2004      | 07/31/2004     |                                |                   | 10                           |                    |                                      |                                     | Swizerland                  | Aveleble Nov   | 25   |
|                                                                                  | Book /<br>Monograph                                                                                                    | 6781841501383 | Allegorical Images                                                    | Intellect Ltd.                                                | 09/01/2006                        | 09/35/2006                       | 06/01/2006      | 09/30/2005     |                                |                   | Y:                           | Ψ.                 |                                      |                                     | United<br>Kingdom           | Available Now  | 87   |
|                                                                                  | Book /<br>Monograph                                                                                                    | 9780720611212 | Almodover: Lebyrinths of Pession                                      | Peter Oven Publishers                                         | 01/01/2001                        | 01/31/2001                       | 01/01/2001      | 01/31/2001     |                                |                   | ¥.                           |                    |                                      |                                     | United<br>Kingdom           | Aveleble Nov   | 34   |
|                                                                                  | Book /                                                                                                    | 5781841502021 | Alternative Worlds in Hollywood Cinema                                | Intellect Ltd.                                                | 87/01/2008                        | 07/51/2008                       | 07/01/2008      | 07/31/2008     |                                |                   | Y                            | Y                  |                                      |                                     | Uwted                       | Aumistice Nov  | 87   |
| v                                                                                | Monograph<br>Magazine                                                                                                    | 0329-2606     | Attante Cine                                                          | Ediciones Teterika SA                                         | 02/01/1999                        |                                  |                 |                |                                |                   |                              |                    |                                      |                                     | Kingdom - Argentina         | Avelable Now   | H    |
|                                                                                  | Sock /<br>Managraph                                                                                                    | 9780822326922 | Ambient Television: Visual Culture & Public Space                     | Duke University Press / Books                                 | 01/01/2001                        | 01/31/2001                       |                 |                |                                |                   |                              |                    |                                      |                                     | United States<br>of America | Available Nov  | 161  |

EBSCOhost Film & Television Literature Index Regularly updated database of subject on film and televison theory, and filmmaking

### Websites

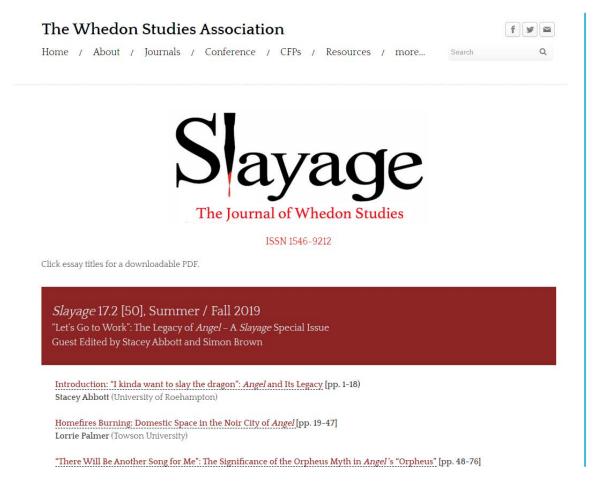

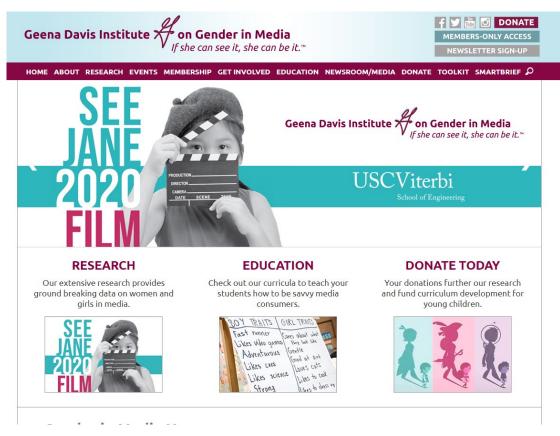

Online resources to explore and inspire with thought-provoking research and writing about film, television, and popular culture

### Websites

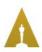

AWARDS MUSEUM EXPLORE LEARN SHOP

HOME / ACADEMY FILM ARCHIVE / FILM ARCHIVE COLLECTIONS

### FILM ARCHIVE COLLECTIONS

The Academy Film Archive is home to one of the most extensive and diverse motion pictures collections in the world. The hundreds of collections housed at the Archive include Academy Award® nominated films, the annual Oscar® telecasts, documentaries, silent movies, experimental films, film industry related interviews, behind-the-scenes footage, home movies, a wide range of international cinema and much, much more.

Visit Academy Collections, which brings together the holdings of the Academy Film Archive and a portion of the holdings of the Margaret Herrick Library for search and discovery.

### VIEWING REQUEST FORM

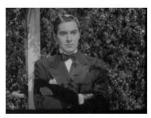

20th Century Fox Features Collection

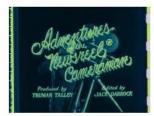

20th Century Fox Movietone Newsreels and Shorts Series...

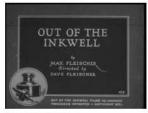

28mm Collection

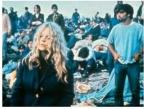

Academy Award-Winning Documentaries

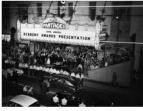

Academy Awards Collection

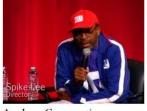

Academy Conversations Collection

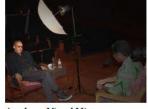

Academy Visual History Collection

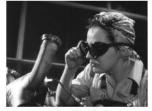

Academy War Film Collection

The Academy of Motion Picture Arts and Sciences, Home of the Oscars and the Academy Film Archive

# Collaboration & Communication Communication with Trello

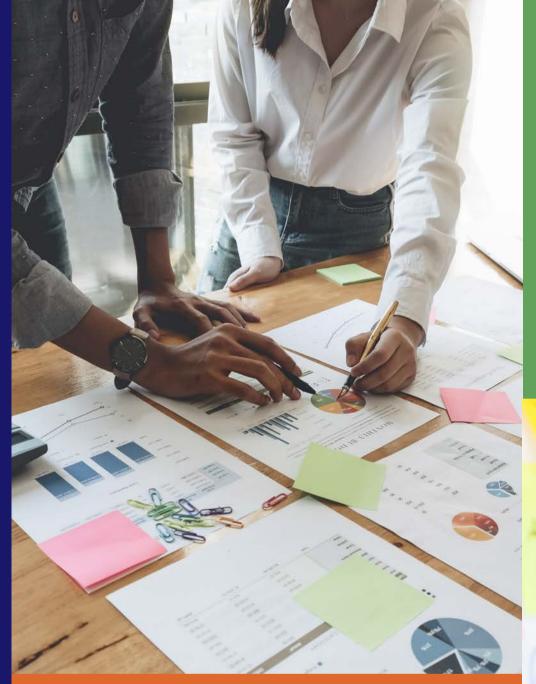

Work Together

Stay on track

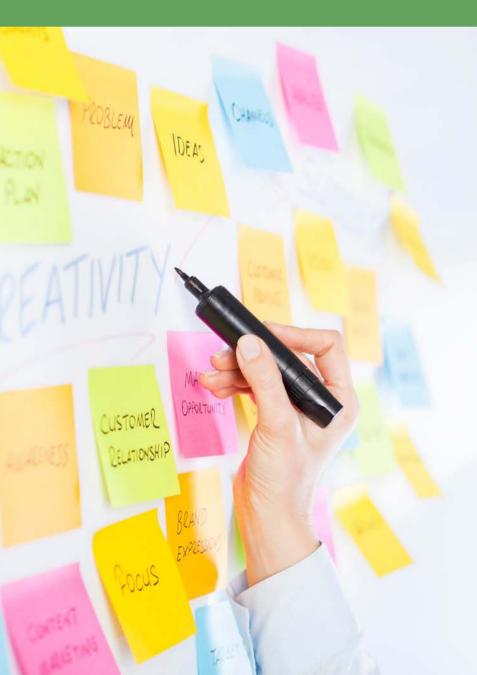

LIS 2237 Susan Raber

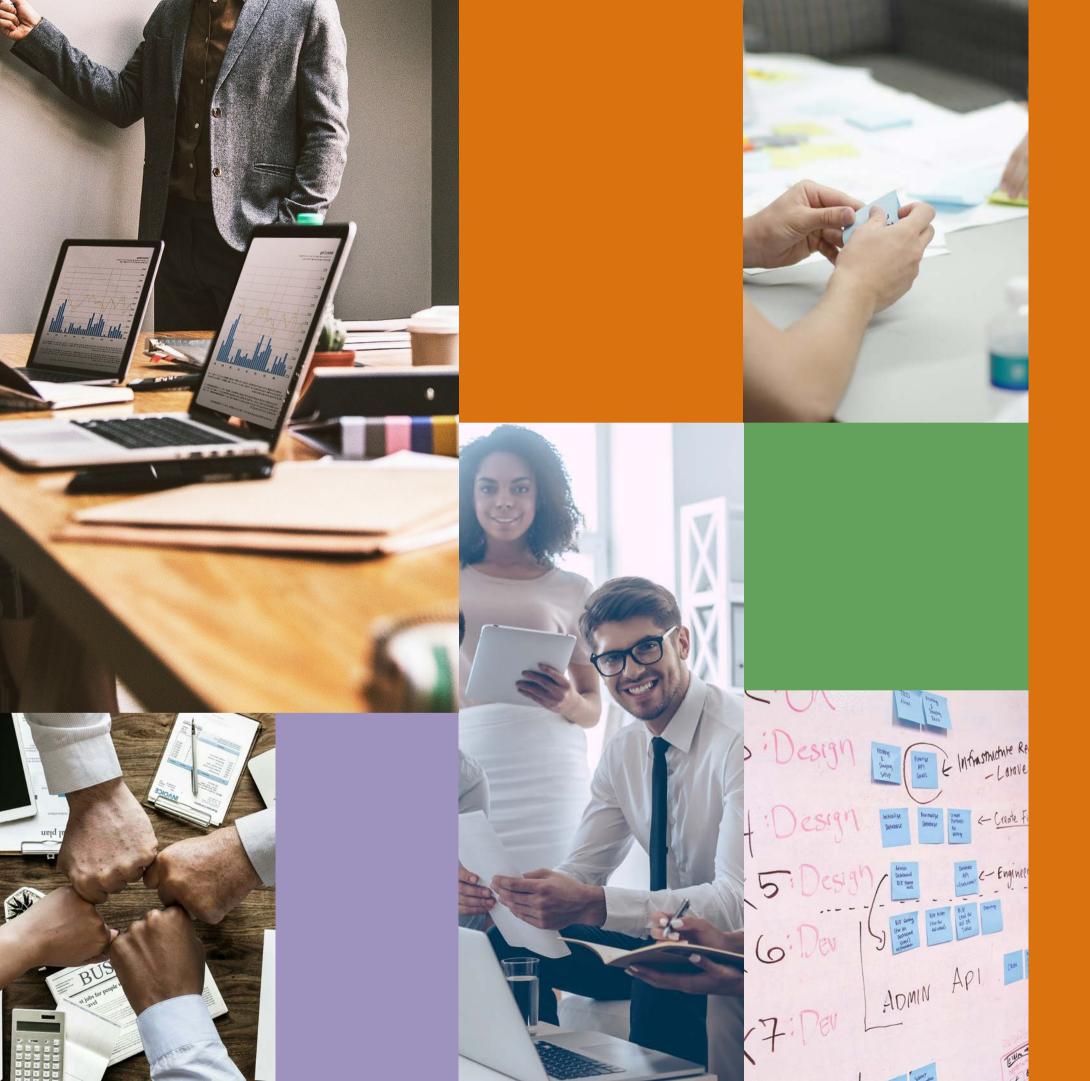

# Trello has redesigned these traditional planning tools for the digital age.

Trello allows your team to efficiently and effectively manage your projects, improving communication and collaboration so you can meet your client's needs.

### Customizable

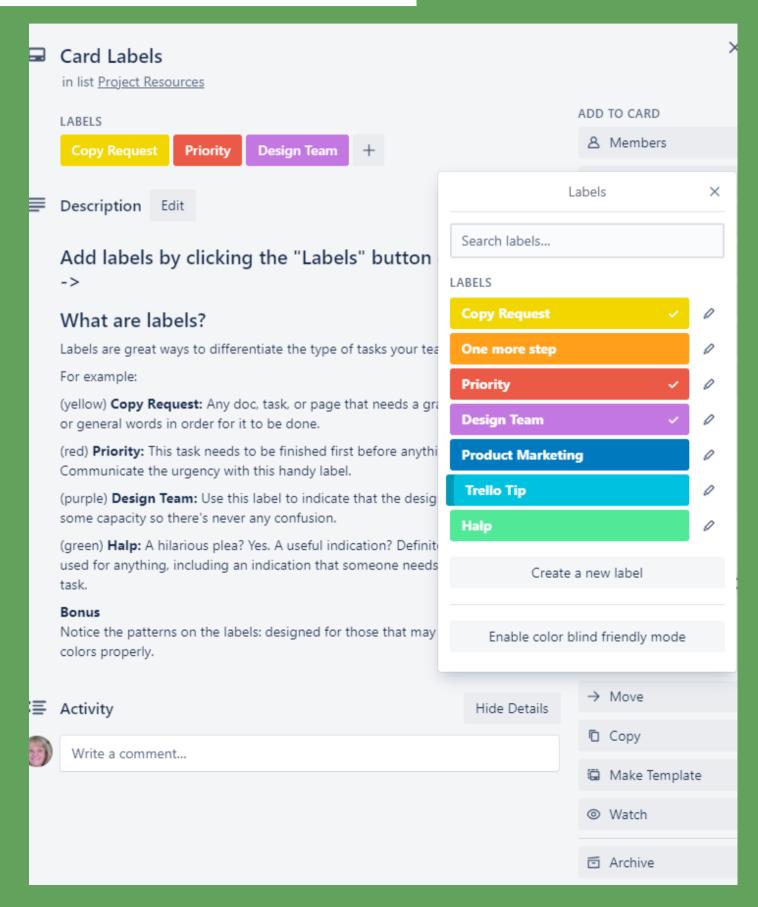

# Meet your new digital office space

Trello is a customizable productivity and collaboration tool that will allow your team to organize multiple projects in a central location, accessible from anywhere.

# Your next staff meeting is here

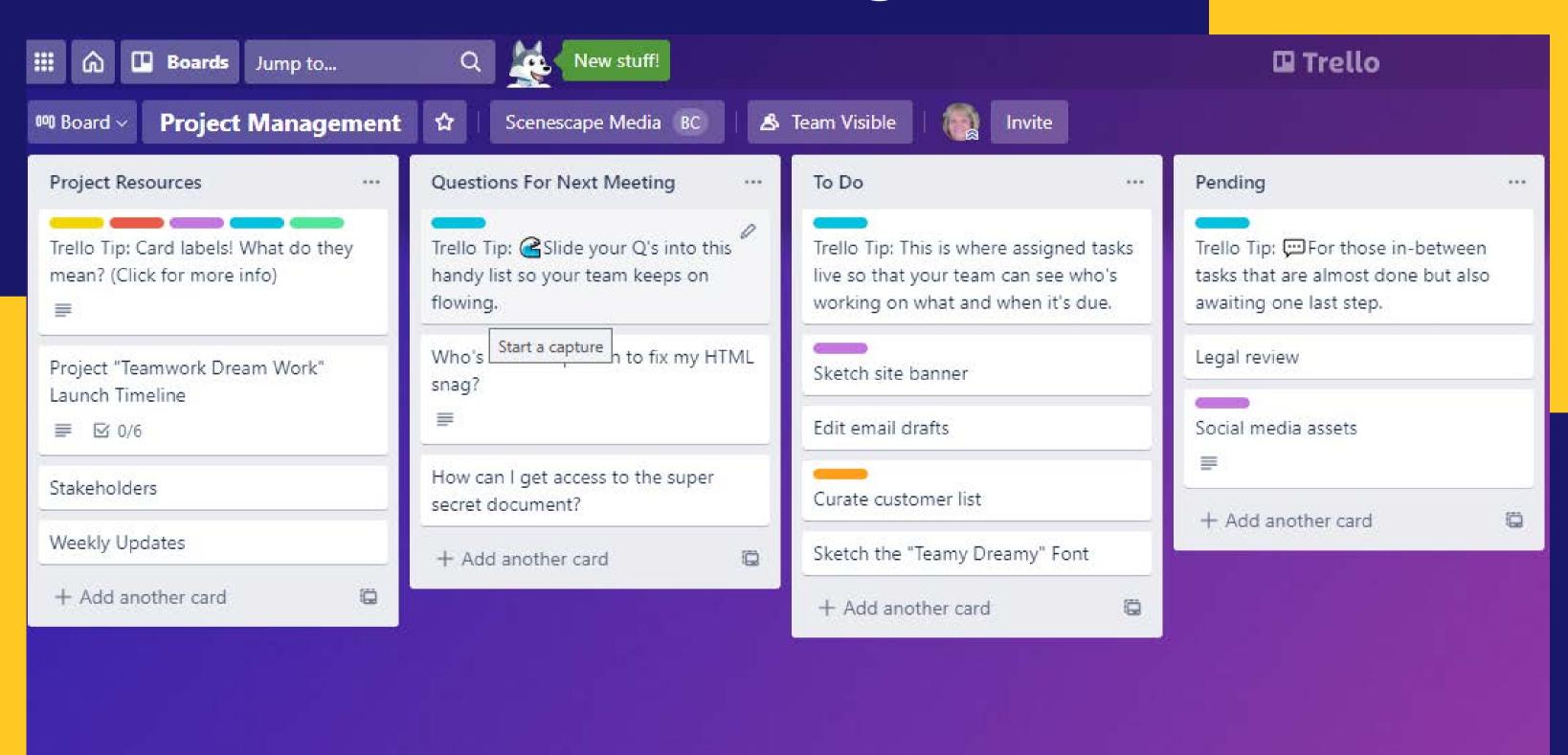

# You have the power

**Integrations** 

With powerful integrations and customized rules, your team can significantly improve productivity and remove redundancy.

### Power-Ups

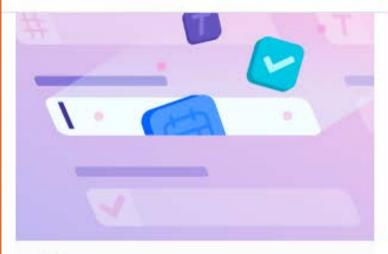

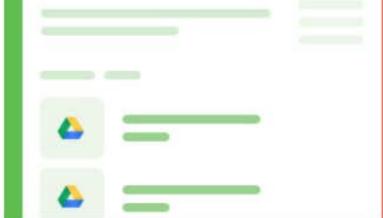

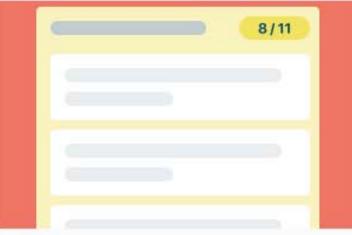

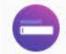

### **Custom Fields**

### Settings

Add custom fields like text, numbers, checkboxes, dates, and dropdown lists to cards.

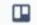

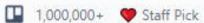

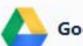

### **Google Drive**

### Add

Access your Drive files for a project directly from its card, or create and attach new Drive files to a card.

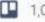

1,000,000+

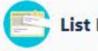

### **List Limits**

Set a limit on your lists to highlight them if the number of cards in it passes the limit.

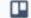

250,000+

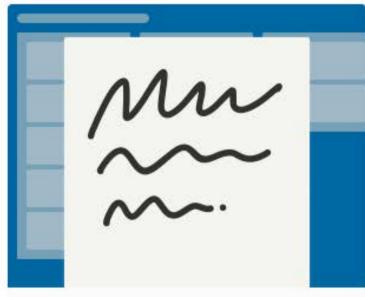

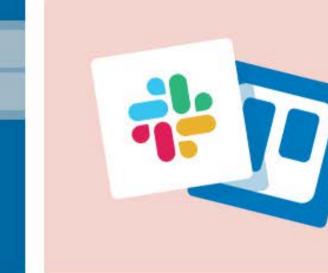

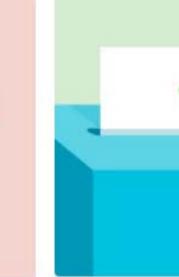

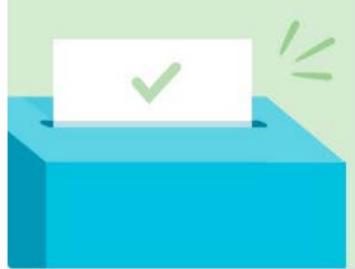

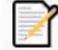

### Read Me

Write a "Read Me" for your board in Markdown!

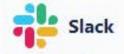

Connect your communication and collaboration apps so that no ideas or tasks fall through the cracks.

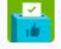

### Voting

Give power to the people, and allow users to vote on cards.

# AUTOMATION

Trello allows for repetitive tasks to be automated, increasing productivity and reducing the chance of missed steps.

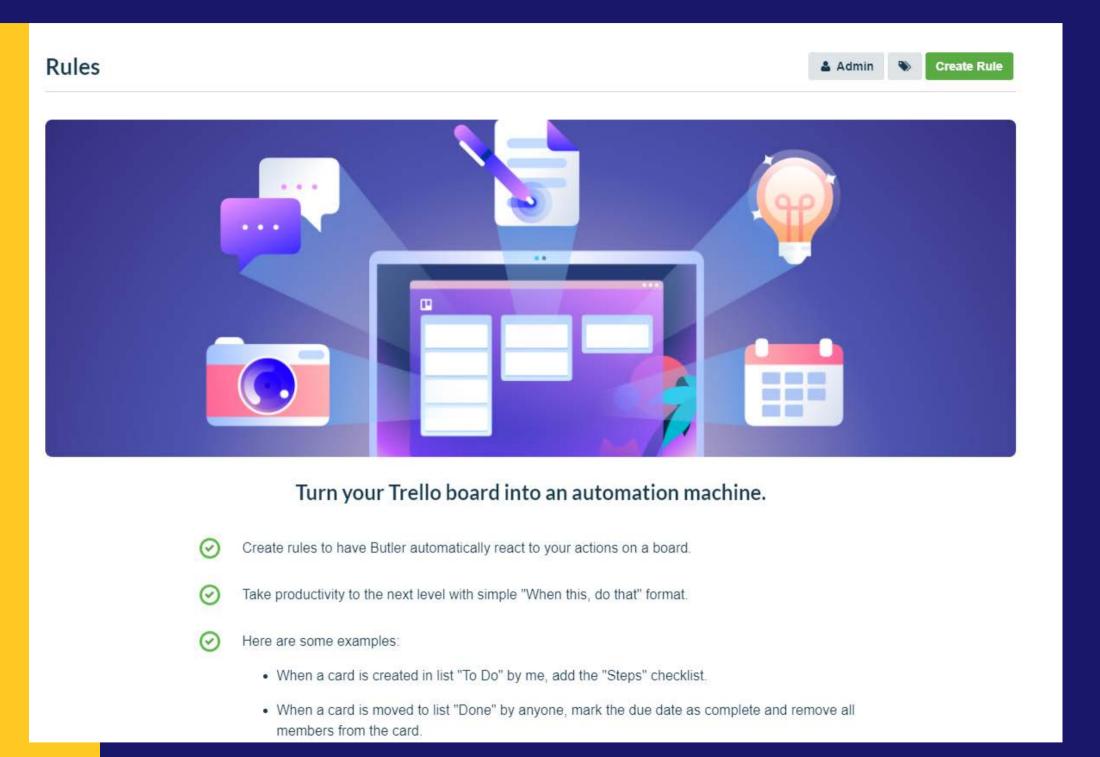

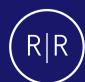

# Goals

Create team and project objectives for goal tracking, and produce one-click reports for management.

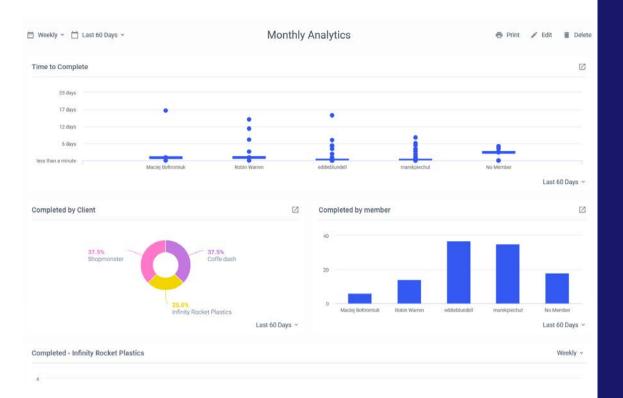

Team members can quickly and easily communicate with each other, and with management.

Maintain
transparency to
reduce mistakes and
improve ROI.

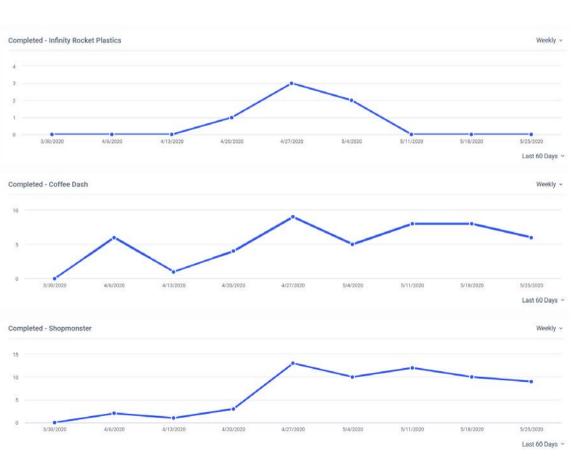

ORGANIZE
PRIORITIZE
COMMUNICATE
SET GOALS
TRACK RESULTS

GET THINGS DONE.

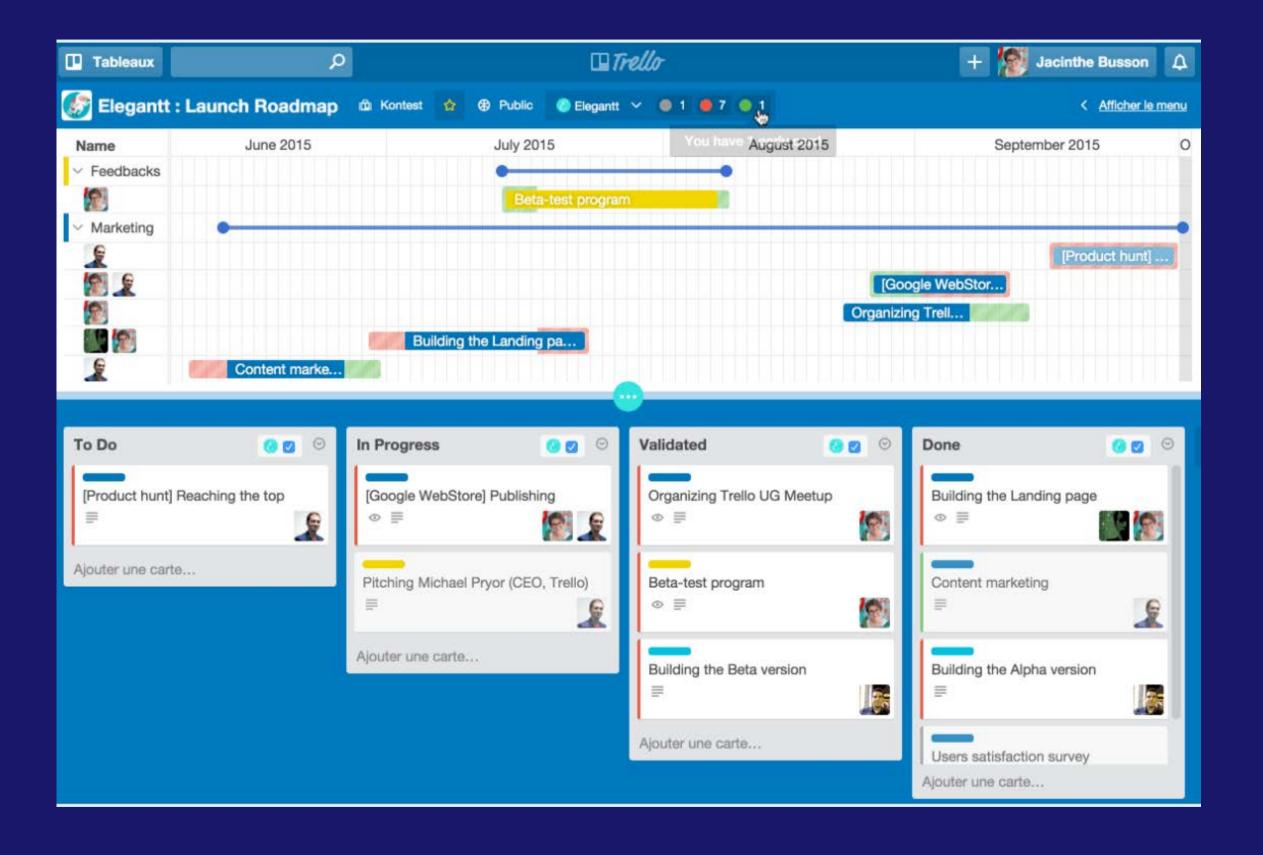

**TRELLO** 

HTTPS://TRELLO.COM